## **Gestione di una PILA mediante ARRAY** problema OIS dic. 2014 - controllo corretta sequenza di parentesi

prof.ssa P.Grandillo

#include <iostream> #include <fstream> Testa=MAX --> fuori using namespace std;  $MAX -1$  $MAX - 2$ #define **MAX** 5001 char ESPR[**MAX**];  $MAX -3$ . . . . int **Testa=MAX**;  $\overline{0}$ ifstream fr ("parentin.txt"); ofstream fw ("parentou.txt"); **int Push** (char **let**)**{** //-- inserisce nella Pila ESPR if (**Testa == 0**){ return  $-1$ ; //-- errore: Pila piena } **Testa--**;//--decremento dell'indice, **Testa scende** ESPR**[Testa] = let**; return 0; **} int Pop** (char**& LTesta**)**{**//-- preleva dalla Pila ESPR if  $(Testa == MAX)$   $\frac{1}{-}$  l'elem.in Testa, l'ultimo return  $-1$ ; //-- errore: Pila vuota } //-- ad ogni richiamo di **Pop** espone a video cout<<"\nESPR="; //-- il contenuto attuale di PILA for(int k = MAX-1; k >= Testa; k--)  $\qquad$  Il programma gestisce una **PILA mediante** il cout<<ESPR[k]; **Testa** alla ricezione della **LTesta =** ESPR**[Testa]**; prima parentesi **( Testa++**; //--incremento, **MAX ESPR**  return 0; //--**Testa risale** Testa=MAX-1-->  $\sqrt{ }$ **}**  $MAX -2$ **int main(){**   $MAX -3$  char **LET**, **letPila**; int **N**, esito=0;  $\mathbf{0}$  fr >> **N**; **for** (int i=0;  $i < N$  &&  $\text{esito} == 0$ ; i++){ fr >> **LET**; if (LET ==  $'$ {', || LET == '['<br>|| LET == '(' || LET == '<')  $||$  LET == ' $\dot{()}$  //--- se parentesi aperta esito = **Push**(**LET**); else //--- se parentesi chiusa { esito = **Pop** (**letPila**); if (esito  $== 0)$  if (**LET** == '}' **&& letPila** == '{' LET == ']' && letPila == '['<br>LET == ')' && letPila == '('  $LET == ')'$  & letPila == '('<br>LET == '>' & letPila == '<'  $&$  letPila == '<') esito= 0; **Testa** alla ricezione della else prima parentesi < esito=-1; } **MAX** ESPR }  $\sqrt{ }$  $MAX -1$  if ( esito < 0  $Testa < MAX)$  $\{$  $MAX -2$  $f_{W} \ll$  "malformata";  $\overline{(\}$  $MAX -3$  else  $\overline{<}$  fw << "corretta";  $Testa=MAX-4...$  fr.close();  $MAX -5$  fw.close();  $1.111$  return 0;  $\overline{0}$ **}**

valore iniziale di **Testa** Il programma deve controllare la correttezza di una sequenza di parentesi di vari tipi:

> angolate  $\langle \rangle$ , tonde (), quadre  $[$ ], graffe  $\{\}$ Letto dal file di input **parentin.txt** il numero **N** di parentesi da controllare e poi la sequenza degli **N** caratteri successivi (le parentesi), se la sequenza presenta errori il programma deve scrivere sul file di output **parentou.txt** la frase "malformata", altrimenti la stringa "corretta".

> Non va rispettata una gerarchia tra i vari tipi di parentesi, ma solo che *una parentesi chiusa sia preceduta da una parentesi aperta* dello stesso tipo. esempi di **sequenze corrette**:

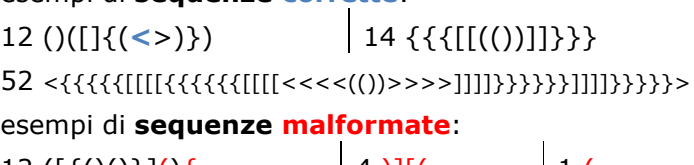

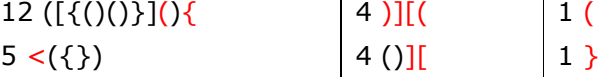

**vettore** di caratteri **ESPR**; legge dal file di input il numero **N** (12 nel primo esempio) di parentesi da controllare, e poi legge gli **N** valori successivi.

Una *parentesi aperta* viene inserita nell'array **ESPR** (mediante la funzione **Push**) nella posizione indicata da **Testa-1** (**Testa** indica l'ultimo elemento inserito in PILA e inizialmente, impostato a **MAX**, indica l'estremo superiore **esterno al vettore**: Pila vuota).

Per una *parentesi chiusa* viene prelevata l'ultima parentesi inserita nella **PILA** (mediante la funzione **Pop**) che viene poi controllata dal main per la corrispondenza di tipo (il parametro **LTesta** è passato per riferimento (**&**) quindi il main riceve nel parametro attuale **letPila** il valore prelevato dalla PILA dalla funzione **Pop**).

Il valore **-1** restituito dalla funzione **Push** indica che la **PILA** è già piena e che non si possono inserire altre *parentesi aperte*: < ( [{ .

Il valore **-1** restituito dalla funzione **Pop** indica che la **PILA** è vuota anche se nel file di input si presenta una *parentesi chiusa*: > ) ] } .

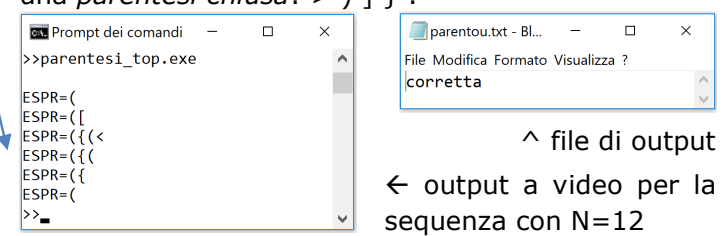